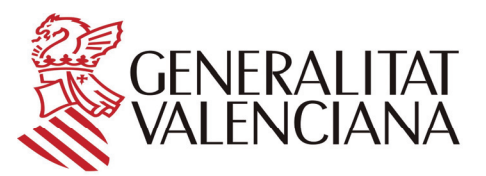

**CONSELLERIA DE TERRITORI I HABITATGE** 

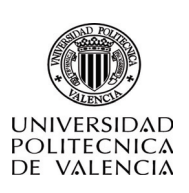

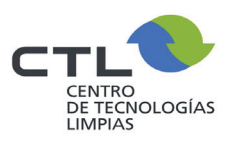

# **GUÍA METODOLÓGICA PARA LA REALIZACIÓN DEL PROYECTO BÁSICO DE SOLICITUD DE AUTORIZACIÓN AMBIENTAL INTEGRADA**

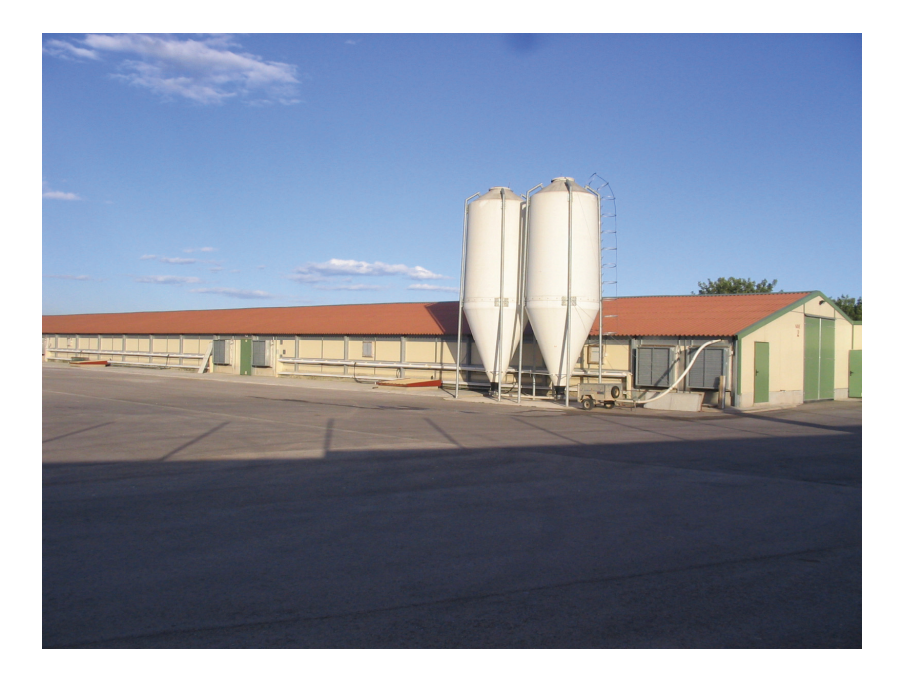

Valencia, Diciembre de 2006

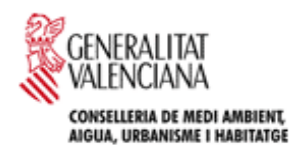

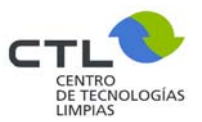

**Nota:** Este estudio puede ser reproducido total o parcialmente, con fines educativos y no lucrativos sin permiso específico del Centro de Tecnologías Limpias de la Comunitat Valenciana (CTL), siempre y cuando se mencione el origen de la información. El CTL agradecería recibir una copia de cualquier publicación donde este material sea usado como fuente.

No está permitido el uso de esta información con usos comerciales o de venta sin permiso del CTL.

Si considera que algún punto del estudio puede mejorarse o existe alguna imprecisión, le agradeceríamos nos lo comunicase.

Estudio terminado en enero de 2008

Si desea solicitar copias adicionales o para cualquier información adicional, póngase en contacto con:

**Centro de Tecnologías Limpias** 

**Ronda Isaac Peral y Caballero, nº 5** 

**46980 Paterna (Valencia) – España** 

**Tfno.: 96 136 69 49 – Fax: 96 131 84 95** 

**e-mail: ctl@gva.es**

**web: www.cma.gva.es/ctl**

# **GUÍA METODOLÓGICA PARA LA REALIZACIÓN DEL PROYECTO BÁSICO DE SOLICITUD DE AUTORIZACIÓN AMBIENTAL INTEGRADA**

Autores: Irene Olivas Cáceres Antonio Torres Salvador (Coordinador) Yolanda Úbeda Sánchez

Valencia, Diciembre de 2006

# INDICE

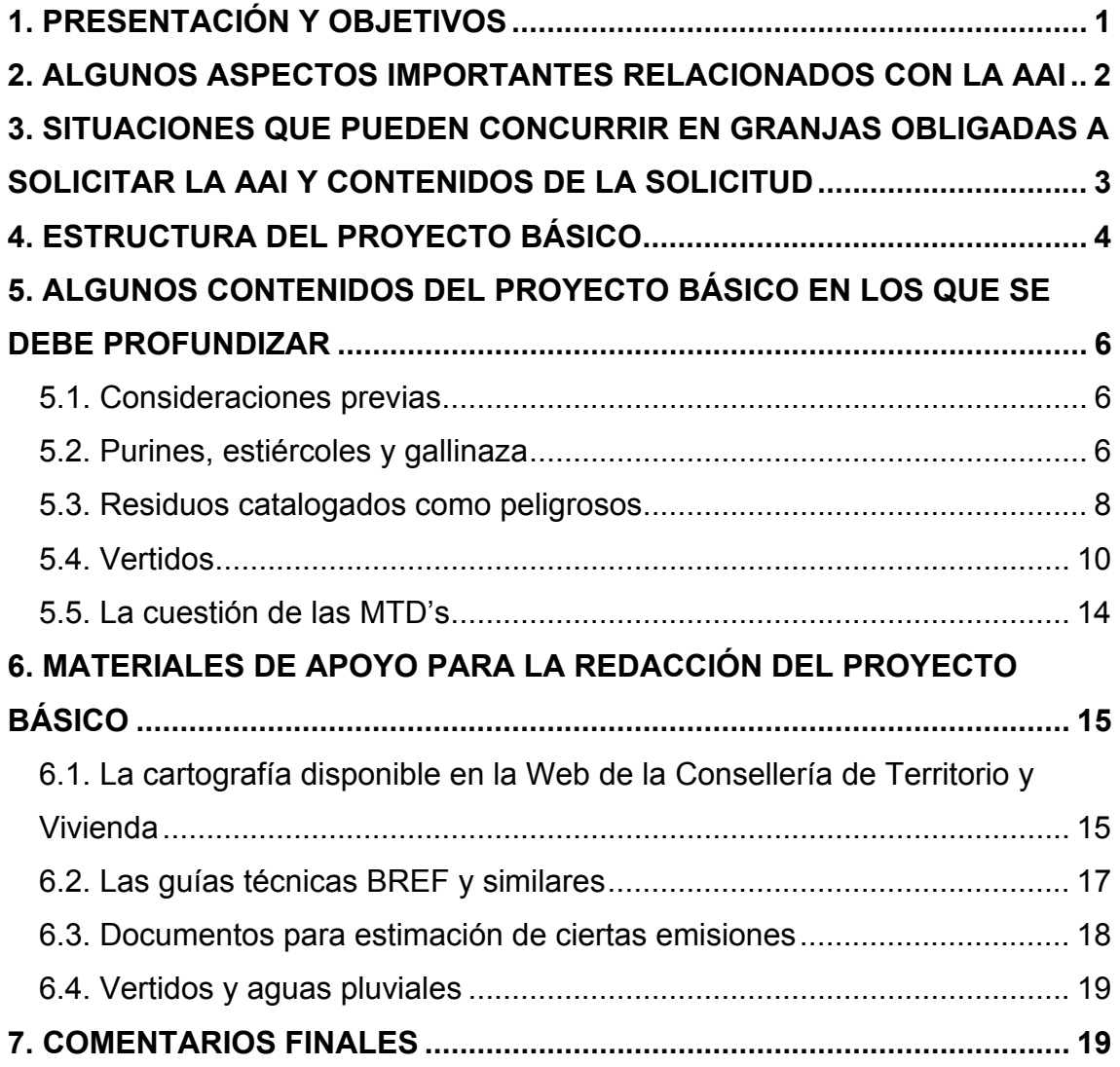

# *1. Presentación y objetivos*

 La Ley 16/2002, de 1 de julio, de Prevención y Control Integrados de la Contaminación, transposición al ordenamiento jurídico español de la Directiva 96/61/CE del Consejo, de 24 de septiembre de 1996, relativa a la prevención y al control integrados de la contaminación, que fundamentan la Ley 2/2006 de la Generalitat Valenciana, de Prevención de la Contaminación y Calidad Ambiental, cuyo reglamento de ejecución recoge el Decreto 127/2006, de 15 de septiembre, del Consell, por el que se desarrolla la ley anterior, obliga a las granjas de determinadas orientaciones y capacidades a obtener una nueva autorización administrativa, de tipo medioambiental, denominada «*Autorización Ambiental Integrada*», también conocida por sus siglas *AAI*. Estas granjas son las destinadas a la cría intensiva de aves de corral o de cerdos que dispongan de más de:

- 40.000 emplazamientos si se trata de gallinas ponedoras o del número equivalente para otras orientaciones productivas de aves
- 2.000 emplazamientos para cerdos de cría (de más de 30 kg.)
- 750 emplazamientos para cerdas

 Existe una modificación, próxima a aprobarse, en el que se incorporan las explotaciones de más de:

- 2.500 emplazamientos para cerdos de cría (de más de 20 kg.)
- 530 emplazamientos para cerdas de ciclo cerrado

 Además, se concreta que el número equivalente a las 40.000 plazas de gallinas es de más de:

- 85.000 pollos de engorde
- 40.000 pavos de engorde

 En la Web de la Consellería de Territorio y Vivienda se puede encontrar información sobre el tema y el impreso de solicitud:

# http://www.prop.gva.es/reportes/expdC.asp?id=2195

La documentación que se debe presentar junto a la solicitud es la siguiente:

- 1) Proyecto básico de la instalación o proyecto de actividad
- 2) Estudio de Impacto Ambiental, si procede
- 3) En su caso, la documentación necesaria para la emisión del informe a que se refiere el artículo 11 de la Ley 4/1998, de 11 de junio de Patrimonio Cultural Valenciano, o norma que lo sustituya, que se tramitará de acuerdo con lo que se disponga reglamentariamente.
- 4) Estudio Acústico o Auditoria Acústica, de acuerdo al Decreto 266/2004 de 3 de diciembre del Consell de la Generalitat Valenciana, por el que se establecen las normas de prevención y corrección de la contaminación acústica en relación con actividades, instalaciones, edificaciones, obras y servicios.
- 5) Informe de compatibilidad urbanística emitido por el Ayuntamiento en cuyo territorio vaya a ubicarse (o este ubicada) la instalación, o copia de la solicitud de éste.
- 6) Normativa sectorial aplicable y aquella acreditativa del cumplimiento de los requisitos establecidos en la legislación sectorial incluida, en su caso, la referida a ganadería, en general, y a porcino o aves, en particular.
- 7) Resumen no técnico de la documentación presentada de forma comprensible para el público a efectos del trámite de información pública.

 Algunos de los documentos anteriores no son necesarios cuando se trata de instalaciones ya existentes en funcionamiento.

 No obstante, hay que señalar que como trámite inicial hay que solicitar, al Ayuntamiento donde se ubique o vaya a ubicar la granja en cuestión, el i*nforme de compatibilidad urbanística* que es imprescindible para que se pueda conseguir a su vez la autorización ambiental integrada.

 Ahora bien, como muchas explotaciones carecen de licencia de actividad, por diferentes causas, y difícilmente pueden conseguir dicho informe positivo, aquellas que puedan acogerse a la Disposición Transitoria Tercera, apartado 4, de la Ley 6/2003 de Ganadería de la Comunidad Valenciana, que podrían continuar su actividad durante un máximo de 15 años, desde la entrada en vigor de la ley, si incorporan las medidas correctoras oportunas para cumplir las condiciones higiénicas, sanitarias, de bienestar animal y medioambientales legalmente exigidas, también podrán solicitar y conseguir su autorización ambiental integrada.

 Dadas las peculiaridades de las explotaciones ganaderas, la Dirección General de Calidad Ambiental de la Consellería de Territorio y Vivienda, encargó al Grupo de de «Ganadería y Medio Ambiente» del Instituto de Investigación de Ciencia y Tecnología Animal de la Universidad Politécnica, un documento guía sobre el contenido del proyecto básico a elaborar para las granjas afectadas por esta legislación, cuyo objetivo es facilitar su redacción y cálculos a los técnicos competentes encargados de ello.

# *2. Algunos aspectos importantes relacionados con la AAI*

 El origen de la autorización ambiental integrada es la Directiva 96/62/CE que se planteaba los siguientes objetivos:

- Evitar o, cuando ello no sea posible, reducir y controlar la contaminación mediante el establecimiento de un sistema de prevención y control integrados
- Alcanzar el mayor nivel posible de protección ambiental compatible con el mantenimiento competitivo de la actividad productiva

 Por otro lado, la filosofía implícita de la Directiva recogía los aspectos siguientes:

- Establecer medidas para evitar o reducir la contaminación, entendida ésta como un todo, por eso se especifica integrada, en todos los medios, es decir agua (superficiales y subterráneas), suelo y atmósfera.
- Uso racional de los recursos (agua, energía), etc.)
- Incorporación de las denominadas MTD's (Mejores Técnicas Disponibles) que son aquellas técnicas más eficaces para alcanzar un alto nivel general de

protección del medio ambiente en su conjunto y de la salud de las personas, y que sean accesibles para el productor, puedan ser aplicadas, en condiciones técnicas y económicamente viables.

 Lógicamente estos aspectos deben ser incorporados explícitamente en las explotaciones objeto de autorización, es decir en los proyectos básicos.

 El enfoque, y contenido de este proyecto básico, incluso del conjunto del procedimiento, no es único si no que depende de la situación de la granja objeto de la solicitud, cuestión que se trata a continuación.

# *3. Situaciones que pueden concurrir en granjas obligadas a solicitar la AAI y contenidos de la solicitud*

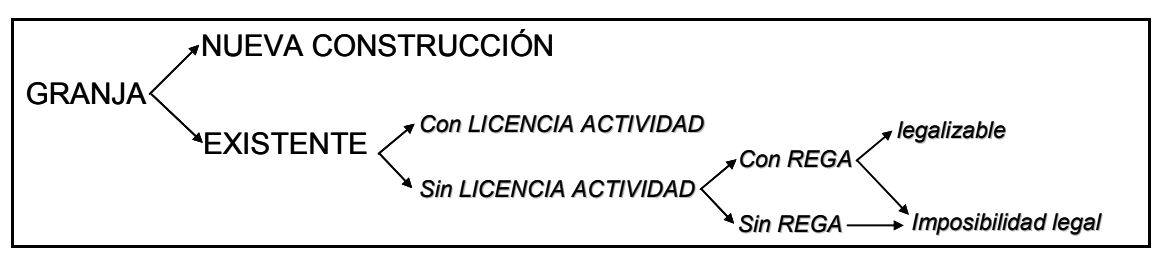

En el siguiente esquema se resumen las distintas posibilidades:

 El contenido de la solicitud de AAI puede variar bastante de un caso a otro, tanto en la documentación a presentar como en el propio contenido del proyecto básico, si bien la normativa no lo distingue abiertamente si no que va apuntado en cada contexto.

 Para las granjas de nueva construcción, el contenido de la solicitud, se compondrá de:

- **Informe urbanístico previo**
- $\blacksquare$  Instancia solicitud
- **Proyecto básico, que deberá recoger las MTD's que se incorporarán a** la actividad, en todos los medios: consumo de recursos, instalaciones, manejo, etc.
- Documentación complementaria, más amplia y exigente, incluyendo, por ejemplo, Estudio de Impacto Ambiental

 Para las granjas ya existentes y que disponen de licencia de actividad vigente, para la capacidad para la que se pretende la AAI, el contenido de la solicitud, se compondrá de:

- **Instancia solicitud**
- Proyecto básico, descriptivo de la actividad que se está desarrollando, indicando las MTD's si las hubiera y las medidas que se adoptarán para mejorar la condición medioambiental de la explotación
- Documentación complementaria, adaptada a la propia situación

 Para las granjas ya existentes, que no disponen de licencia de actividad pero que no presentan impedimentos legales de tipo urbanístico o sectorial para su obtención, y están inscritas en el Registro de Explotaciones Ganaderas (REGA) de la Comunidad Valenciana, como por la nueva Ley 2/2006 la *AAI* sustituye a la licencia de actividad, el procedimiento y el contenido de la solicitud será idéntico a la situación anterior, debiéndose justificar documentalmente la inscripción en el REGA.

 Las granjas ya existentes, que no disponen de licencia de actividad y que no la pueden obtener por cuestiones urbanísticas o similares, pero que están inscritas en el Registro de Explotaciones Ganaderas (REGA) de la Comunidad Valenciana, al amparo de la Ley 6/2003 de Ganadería de la Comunidad Valenciana pueden continuar la actividad hasta marzo de 2.018 (cuando transcurran 15 años de la entrada en vigor de la ley), pueden obtener la AAI hasta esa fecha (previas renovaciones legales); el contenido de la solicitud será:

- Instancia solicitud
- Proyecto básico, descriptivo de la actividad que se está desarrollando, indicando las MTD's si las hubiera y, sobre todo, las *medidas correctoras* que se adoptarán para mejorar las condiciones sanitarias, higiénicas, de bienestar animal y medioambientales de la explotación, incidiendo especialmente en las que afectan al medio social (olores, ruidos, impacto visual, etc.)
- Documentación complementaria, adaptada a la propia situación, que debe incorporar certificación de la CAPA de la inscripción en el REGA.

 Este documento se centrará en la estructura y contenido del proyecto básico de solicitud de Autorización Ambiental Integrada para las granjas existentes que están inscritas en el REGA. El hecho que dispongan o no de licencia de actividad marcará la intensidad del estudio para buscar las soluciones más adecuadas para mejorar las condiciones de la granja en cuestión.

 Las granjas de nueva construcción son menos problemáticas porque podrán adoptar distintas soluciones entre las alternativas existentes en materia de MTD's dado que ya existen recomendaciones en este sentido, si bien no están contrastadas en la Comunidad Valenciana, aunque ya existe algo de información sobre España.

# *4. Estructura del proyecto básico*

 El Decreto 127/2006 de la Generalitat (DOGV nº 5350, 20/09/2006) facilita mucho la elaboración del proyecto básico de solicitud de la *AAI* para granjas porque en su Anexo II recoge un procedimiento simplificado específico para ellas.

 Pues bien, teniendo en cuenta básicamente dicho procedimiento simplificado, incorporando unos apartados iniciales, donde se exponen los antecedentes y contexto de la actividad, objeto del proyecto, datos de identificación y localización, la estructura que se propone es la siguiente:

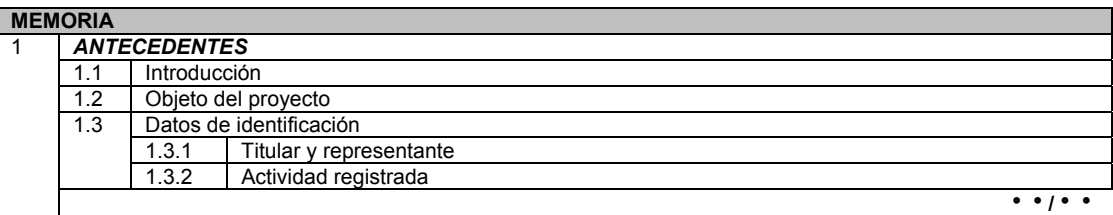

#### *Guía metodológica para la realización del proyecto básico de solicitud de Autorización Ambiental Integrada*

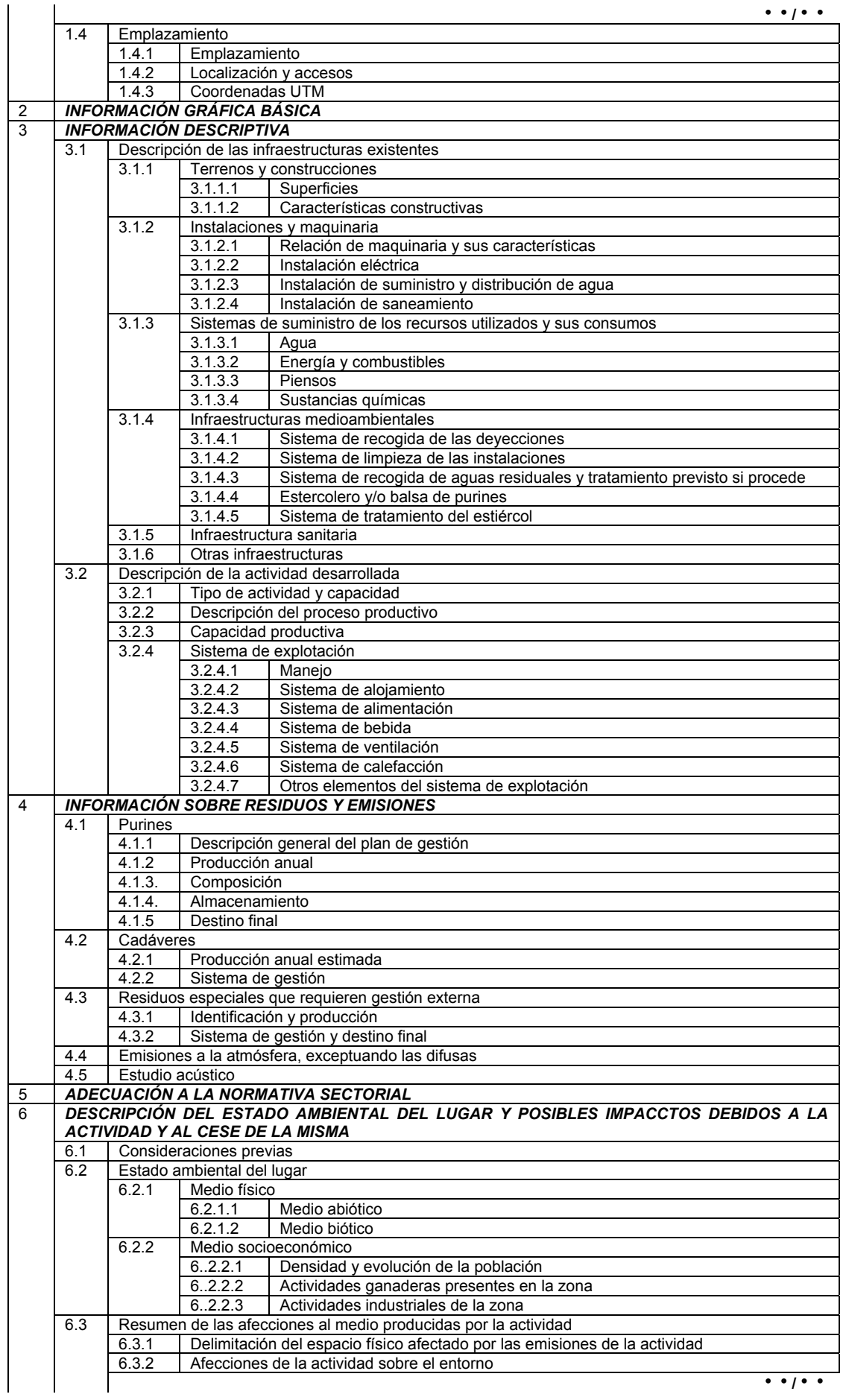

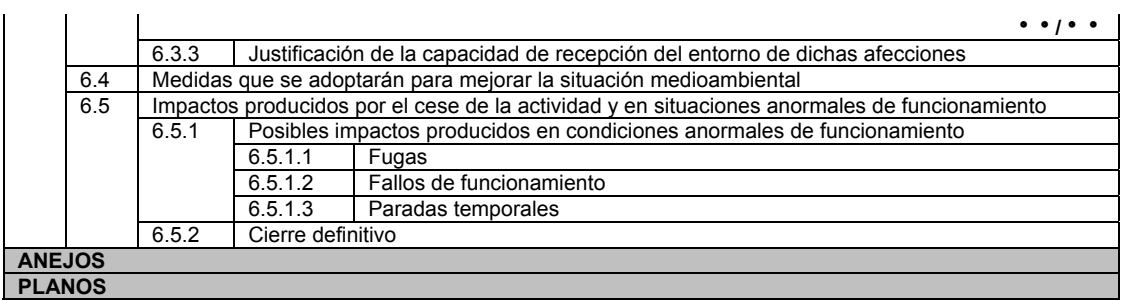

 Posteriormente se describirán brevemente los contenidos de los distintos epígrafes explicando y aclarando su contenido, así como los cálculos necesarios.

# *5. Algunos contenidos del proyecto básico en los que se debe profundizar*

### *5.1. Consideraciones previas*

 Dependiendo de la localización geográfica de la granja habrá que profundizar en menor o mayor medida sobre determinados factores ambientales, pero existen tres cuestiones que es conveniente dejar muy claras en el proyecto básico, y son:

1) Todo lo referente a la producción y gestión de purines y de gallinaza

2) La gestión de los residuos peligrosos que pueden generarse; en este sentido la CTiH requerirá al ganadero que se registre como pequeño productor de residuos, aunque se le eximirá de muchas obligaciones.

3) Vertidos. El organismo de cuenca deberá informar sobre el proyecto y suele ser muy exigente en todo lo relacionado con la posible contaminación de las aguas (infiltraciones, escorrentías, etc.).

4) La incorporación de MTD's

A continuación se tratan en detalle estos temas.

# *5.2. Purines, estiércoles y gallinaza*

La solución más coherente y razonable para los purines, los estiércoles y/o la gallinaza producida es su aplicación a campo como fertilizante. Por su composición y características, estos subproductos, que en principio, no deben ser considerados como residuos son bien distintos entre sí, bien por la composición de la propia excreta, bien por la incorporación de agua o cama, lo que les confiere un carácter más líquido o más sólido, respectivamente. Ello, además tiene que ver con la propia forma de manejo y de aplicación. En la figura adjunta se esquematizan estos aspectos.

 Por otro lado, la composición de los estiércoles es fundamental para determinar la dosis de aplicación. Ésta debería depender de las necesidades de los cultivos o de su capacidad de extracción, es decir de las dosis agronómicas que se recomienden en los Códigos de Buenas Prácticas, pero la realidad es que se aplica a las dosis máximas que permite la legislación (Directiva 91/676 CE y R.D. 261/96, relativas a la protección de las aguas producidas por los nitratos utilizados en agricultura), es decir a razón de 170 kg Nitrógeno/ha y año.

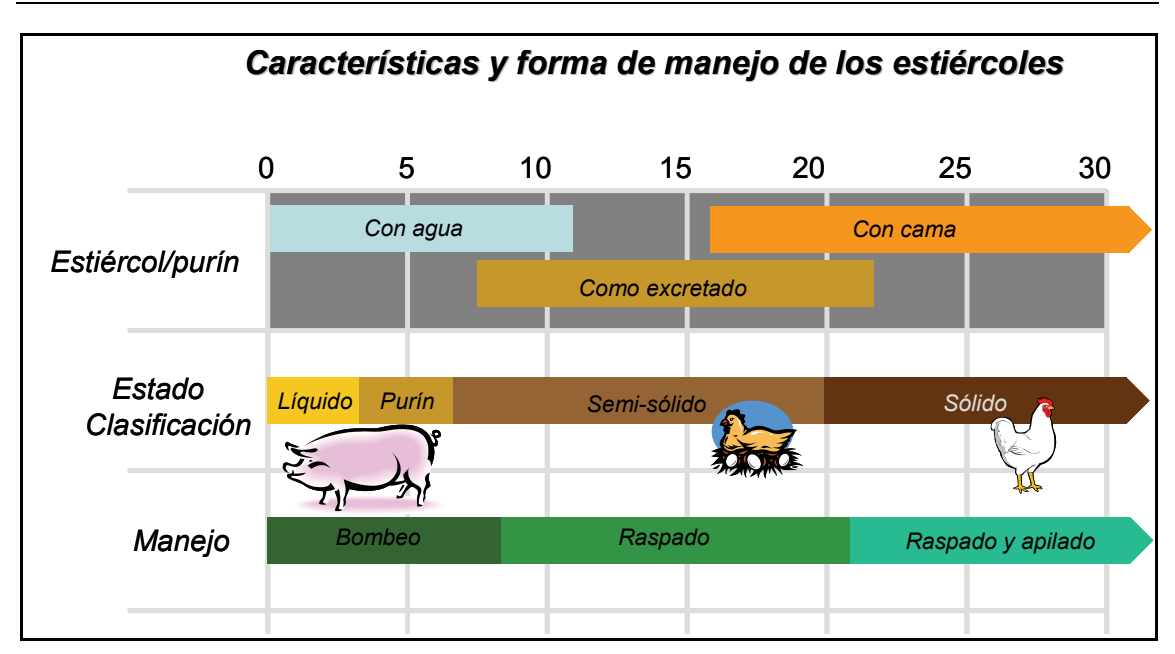

Si bien ello permite simplificar mucho los cálculos, como realmente existen muchas diferencias en la composición de los distintos tipos, se producen unos desequilibrios muy importantes entre las diferentes clases de granjas. En efecto, la cantidad de nitrógeno producida por tales granjas afectadas por la AAI, a modo orientativo, son:

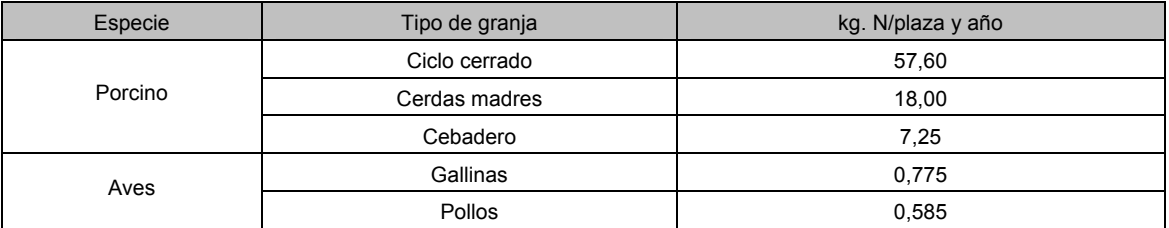

 Teniendo en cuenta las dosis máximas admisibles de aplicación de nitrógeno (170 kg N/ha y año), la superficie necesaria para los límites inferiores de capacidad de las granjas sometidas a AAI será:

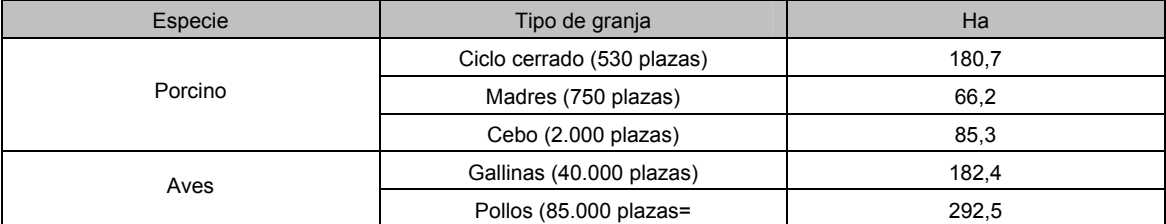

 Afortunadamente para las granjas avícolas, sobre todo las de pollos, la gallinaza que producen suele tener una mejor salida porque realmente se trata más bien de un fertilizante orgánico, y existen muchos gestores que se dedican a esta actividad de recogida, almacenamiento y distribución. Como no se trata de un residuo propiamente dicho, no hay una gran exigencia por parte de la Administración hacia esta actividad; así, en la solicitud de AAI con adjuntar los contratos que se mantengan con tales gestores, suele ser suficiente.

 Para los purines, si embargo, si que se pide por parte de la Administración la justificación de la superficie donde se aplican los purines, con aceptación explícita por parte de los propietarios de terrenos, identificación catastral, etc.

 Ante la imposibilidad material de conseguir superficie suficiente, la C.A.P.A,, dentro de su *Plan Millorar* está desarrollando un Plan purines para tratar de resolver esta situación.

#### *5.3. Residuos catalogados como peligrosos*

 Los residuos potenciales que se pueden generar en las granjas intensivas pueden ser numerosos. En la tabla siguiente aparece la relación de posibles peligrosos que pueden estar presentes en las granjas intensivas según la Lista Europea de Residuos.

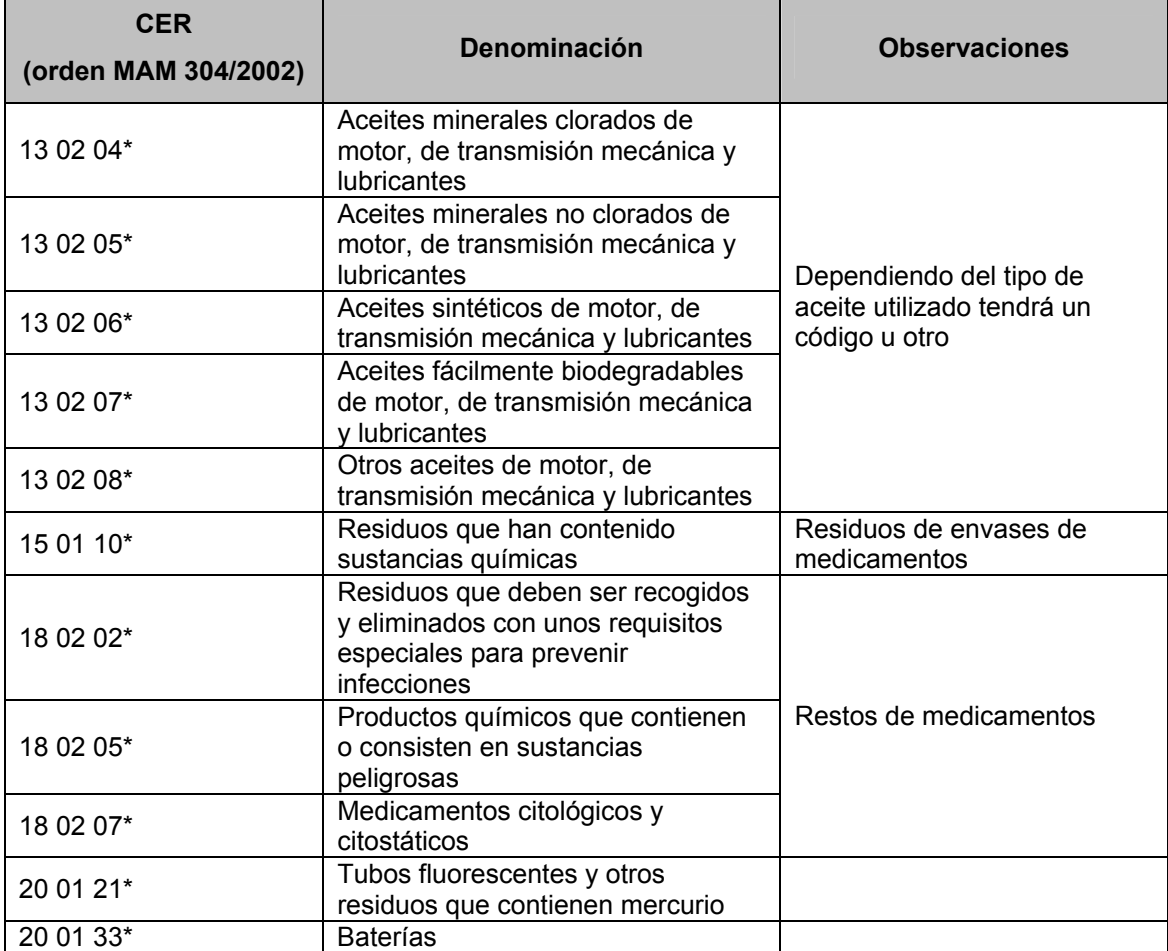

 No obstante, se trata de una relación orientativa que varía de una granja a otra, por lo que, una vez averiguados los productos y residuos existentes en la granja objeto de la solicitud de AAI, debe consultarse la lista europea de residuos completa, que está recogida en el Anejo 2 de la Orden MAM 304/2002 de 8 de febrero y publicada en el BOE nº 43 de 19 de febrero de 2002, que puede encontrarse en el siguiente link:

http://www.cth.gva.es/areas/residuos/res/CER2002a.PDF

 Una vez identificados los residuos existentes, hay que buscar los gestores autorizados que *obligatoriamente* se deben hacer cargo de los residuos generados y con los que el propietario de la explotación debe contratar la retirada. La *Consellería de Territori i Habitatge* exigirá tal contrato para conceder la AAI, teniendo previamente que registrase la actividad como *pequeño productor de residuos*, solicitándolo oficialmente.

 La relación completa de los gestores autorizados para esos residuos peligrosos que potencialmente pueden generar las granjas, en la Comunidad Valenciana está colgada en la Web de *Consellería de Territori i Habitatge*, en el apartado de áreas de interés/residuos/gestores de residuos/residuos peligrosos y se accede a ella en el link:

http://www.cth.gva.es/acce/accesibilidad.aspx?nivel=2&nodo=1330&idioma=C

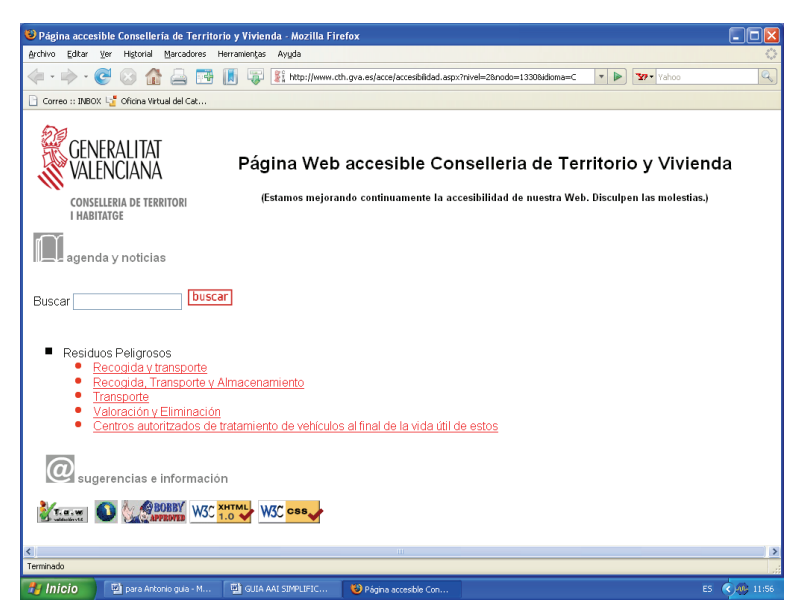

Así, aparecerá una ventana como la mostrada a continuación:

 Cada uno de los apartados corresponde a una lista de empresas de residuos peligrosos, que se encargan bien de la recogida y transporte únicamente, bien de la recogida, transporte y almacenamiento, etc. En la siguiente captura, se muestra un ejemplo donde aparece una determinada empresa.

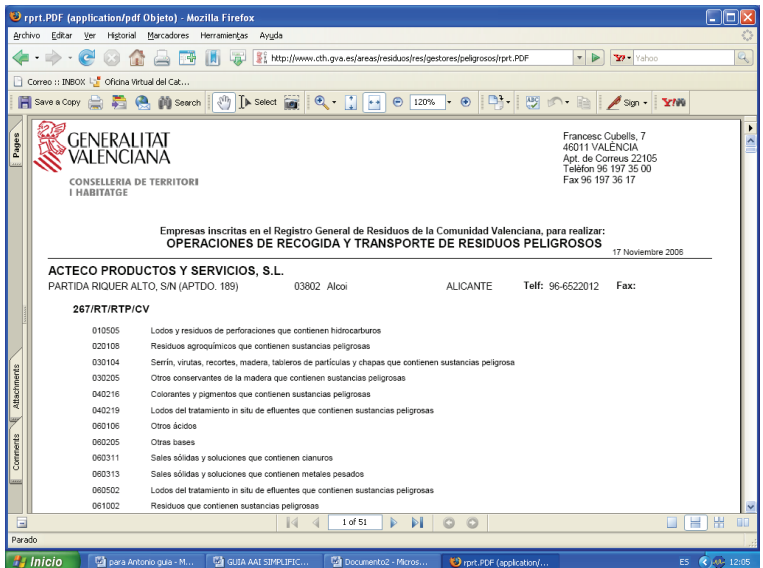

 De esa forma se puede facilitar al ganadero las direcciones y teléfonos para que contrate con la que más le interese.

# *5.4. Vertidos*

 Si la actividad sometida a AAI precisa, de acuerdo con la legislación de aguas, *autorización de vertido* al dominio público hidráulico de cuencas intercomunitarias, el organismo de cuenca competente deberá emitir un informe de admisibilidad del vertido y, en su caso, determinar las características del mismo y las medidas correctoras a adoptar a fin de preservar el buen estado ecológico de las aguas.

 Normalmente la inmensa mayoría de granjas no suelen disponer de una estación depuradora que requiera una autorización de vertido.

 Si fuese así, todo el procedimiento a seguir y la documentación a presentar se encuentra disponible en la *Oficina Virtual* de la Confederación Hidrográfica del Júcar (y de las demás posibles a las que pueda pertenecer la granja en cuestión), entrando a «*Declaración de vertidos*» se va accediendo a la información, pudiéndose descargar los documentos y solicitudes, en:

# http://www.chj.es/cgi-bin/impresos.asp

 No obstante, como el término vertido es muy amplio y puede ocurrir en toda actividad sometida a AAI, todos los proyectos básicos de éstas, pasan a información del organismo de cuenca, que valora la existencia de:

- Posibles vertidos indirectos a las aguas subterráneas por infiltraciones de purines, gallinaza y otros
- Posibles vertidos indirectos a cauce a través de escorrentía, sean de aguas pluviales únicamente o mezcladas con deyecciones animales porque se produzcan contactos

 Los primeros se resuelven relativamente fáciles mediante la correspondiente certificación por parte del técnico redactor competente, de la *impermeabilización* de la fosa, balsa, estercolero, etc. donde se recojan y/o almacenen los purines, estiércoles, etc. En definitiva en el proyecto de obra o en las medidas correctoras que se incorporen en el proyecto básico de AAI, se debe asegurar dicha impermeabilización. La certificación debe ir visada por el colegio oficial correspondiente.

 En cuanto a los *vertidos indirectos a cauce* a través de aguas pluviales o desbordamientos de colectores, fosas, balsas, etc., hay que evitar estos últimos mediante las correspondientes medidas de ingeniería. Si se toman las medidas adecuadas (que valorarán los técnicos de Confederación) no habrá que hacer declaración de vertido propiamente dicha.

 La cuestión de las *aguas pluviales* es más compleja porque teóricamente hay que hacer declaración de vertido (Anexo I.B) y realizar una serie de cálculos para determinar las medidas a tomar. El impreso de solicitud se obtiene en:

http://www.chj.es/web/pdf/DECLARACION%20GENERAL%20DE%20VERTIDOS.doc

Para las aguas pluviales de las granjas, la definición de los vertidos es:

- Tipo de vertido: Industrial. Resto de vertidos industriales
- Procedencia de las aguas residuales industriales: Escorrentía pluvial

 Debiéndose determinar el punto o puntos de vertido, previa identificación del medio receptor (río, rambla, canal, embalse, etc.), mediante un estudio topográfico.

 Seguidamente se procede al cálculo del caudal o caudales de las aguas pluviales en la parcela donde se ubica la granja.

 Así, una vez localizado el medio receptor (v.g.: una rambla), a las características topográficas del terreno de evacuación y a la situación y orientación de las naves que conforman la explotación, se definen las zonas de recogida de aguas pluviales que correspondan y sus cuencas de evacuación, acompañando un plano donde se identifiquen las zonas establecidas, determinándose también la línea de evacuación de pluviales, las pendientes del terreno y las coordenadas UTM de vertido de cada una de ellas.

 Seguidamente en cada zona definida hay que diferenciar las superficies existentes en cada una de ellas de tres tipos de terrenos, según su escorrentía; por ejemplo, si se han establecido cuatro zonas, se expondrán los datos siguientes:

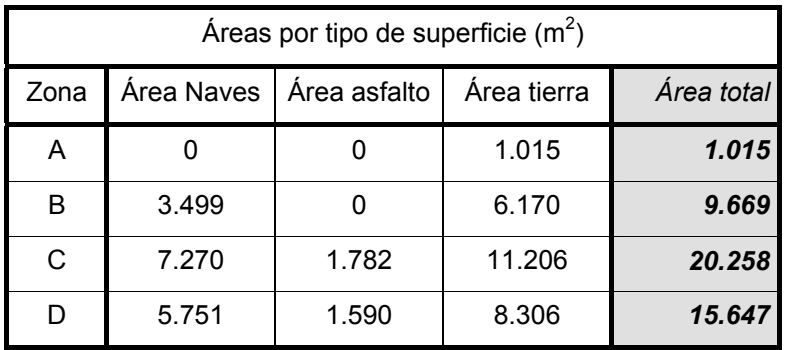

 Obviamente, la propia existencia de las naves construidas, se modifica la superficie de acogida de aguas, de forma que se produce una mayor recepción de agua de lluvia en las zonas donde se localizan, como consecuencia de la existencia de cubiertas impermeables, inexistentes si no hubiera construcciones.

 A continuación se calcula el caudal de aguas pluviales registrado en cada una de las zonas establecidas, considerando la precipitación máxima diaria para un período de retorno de 25 años, calculada según la publicación del Ministerio de Fomento "Máximas lluvias diarias en la España peninsular" (1999), para la ubicación exacta de la granja, resultando ser de *239 mm/día*.

 Uno de los procedimientos más usuales de cálculo del *caudal de escorrentía* es mediante la denominada fórmula racional, que es:

$$
Q = \frac{C \times I \times S}{3.6 \times 10^6}
$$

Siendo:

 $Q$ : caudal máximo de escorrentía (m<sup>3</sup>/s)

*C*: coeficiente de escorrentía (-)

- *I*: intensidad máxima lluvia para el periodo de retorno que se establezca (mm/h), para el tiempo de concentración de la cuenca.
- S: superficie receptora  $(m^2)$

 Para este cálculo, existen varios métodos. Uno de ellos, y que se empleará en este documento, es método adaptado para España por el MOPU (1990), que describe tal metodología en la «*Instrucción 5.2-IC de drenaje superficial*».

 A su vez, para determinar el parámetro *I* es necesario conocer el **tiempo de concentración** de la cuenca se calcula según la fórmula:

$$
t_c = 0.3 \times \left(\frac{L}{J^{1/4}}\right)^{0.76}
$$

Siendo

- *t<sub>c</sub>*: tiempo de concentración (h)
- *L*: Longitud del cauce principal (Km)
- *J:* Pendiente del cauce principal (m/m)

 La aplicación de la fórmula a cada una de las zonas establecidas en el ejemplo de cálculo, proporciona los resultados mostrados en la siguiente tabla:

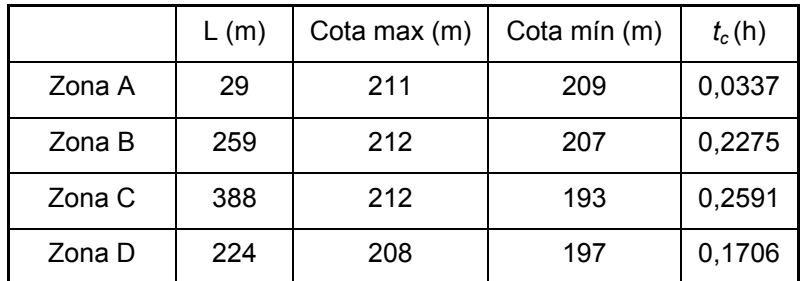

 La **intensidad de la tormenta de diseño** debe calcularse teniendo en cuenta el intervalo más desfavorable de duración, es decir, el tiempo de concentración de la cuenca, y debe estar asociada a la precipitación máxima diaria para el período de retorno de 25 años (239 mm).

Su cálculo se basa en la expresión matemática de las curvas IDF:

$$
\frac{I_t}{I_d} = \left(\frac{I_1}{I_d}\right)^{\frac{28^{0,1}-t^{0,1}}{28^{0,1}-1}}
$$

Siendo:

- *It*: Intensidad media de la tormenta de diseño (mm/h).
- *Id*: Intensidad media diaria correspondiente al período de retorno considerado (mm/h). Para el caso nuestro es 9,96 mm/h.
- *I1*: Intensidad media de la tormenta de 1 hora de duración (mm/h).
- *t*: Tiempo de diseño de la tormenta, que es igual al tiempo de concentración de la cuenca (horas), es decir el  $t_c$  definido.

El valor de  $I_1/I_d$  se determina a partir de un mapa de isolíneas, disponible en la publicación anteriormente citada (*Instrucción 5.2-IC de drenaje superficial;* MOPU, 1990), que para el lugar donde se localiza el proyecto tiene un valor de 11.

 El resultado de aplicar la fórmula anterior da como resultado los siguientes valores de intensidad de precipitación máxima:

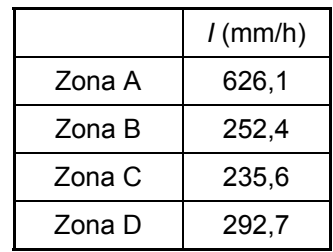

 Los **coeficientes de escorrentía** medios de cada una de las zonas se han calculado teniendo en cuenta el coeficiente de escorrentía medio de cada una de las superficies receptoras implicadas, que son $1$ :

Naves: 0,88 (*concrete-roof*)

Caminos: 0,86 (*asphalte*)

1

Terreno inalterado: 0,46 (*grass areas, poor condition*)

 El coeficiente de escorrentía medio se calcula mediante la media ponderada de los coeficientes según el área que ocupa cada tipo de superficie receptora. Los resultados, en el ejemplo que se desarrolla, se muestran en la tabla siguiente.

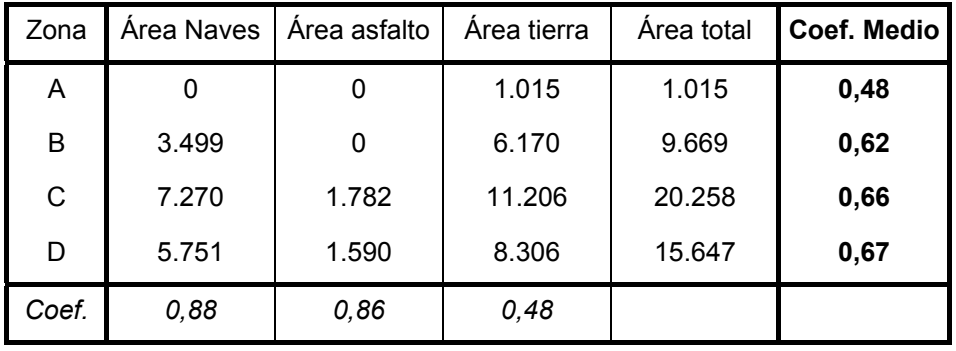

 La siguiente tabla resume los parámetros de cálculo empleados para determinar el caudal máximo, y los valores obtenidos para cada una de las zonas:

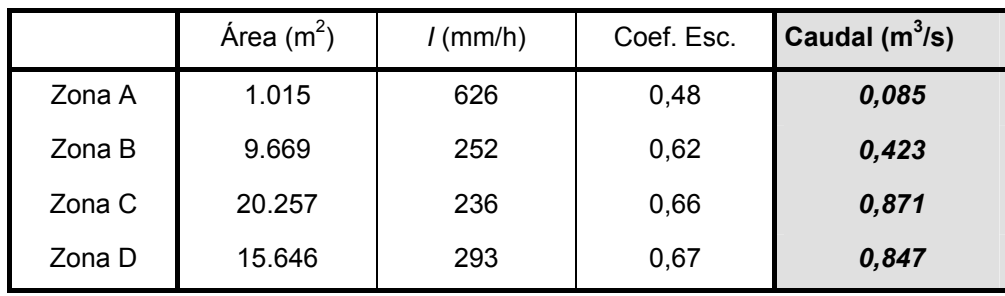

<sup>&</sup>lt;sup>1</sup> F. Francés, E. Albentosa, V. Bellver, J. Marco. Hidrología básica para Ingenieros. SP. UPV 2003.871.

 El caudal calculado fluye aguas abajo en dirección hacia la rambla receptora siguiendo la pendiente natural del terreno (que deberá reflejarse en el plano que se acompañará al proyecto básico).

 Dada la distancia a la que se encuentra el río, y considerando los caudales para período de retorno de 25 años, se puede asumir que el impacto de las aguas pluviales sobre el cauce (rambla) será reducido, considerando que el agua de escorrentía se infiltra en la mayoría de ocasiones antes de llegar al río.

 Finalmente, dado que los caudales estimados en cada uno de los cuatro puntos de vertido son bajos, no es necesaria la construcción de balsa alguna de recogida de aguas pluviales. Cuando se alcanza un caudal de 1 m $3/$ s se debe instalar algún medio de contención y almacenamiento.

 Todo lo anterior demostrando claramente que no se produce conexión con las deyecciones animales.

### *5.5. La cuestión de las MTD's*

 Una de las condiciones para conseguir la AAI es incorporara MTD's. Estas pueden ser de muy deferentes tipos: desde mejoras en las propias instalaciones, en el manejo, etc., hasta programas educativos del personal de la explotación.

En el siguiente apartado se referencian algunos documentos que recogen MTD's y cuestiones relacionadas al respecto.

Ahora bien, la incorporación de MTD's a explotaciones en funcionamiento requiere en primer lugar que sean *económicamente viables*, lo que puede limitar mucho su puesta en práctica y aplicación. Sin embargo, existen una serie de posibilidades, que entrarían dentro de las MTD's, que no suponen grandes cambios en la explotación, y que realmente no representan un coste que el ganadero no puede asumir, y que sí que pueden suponer una mejoría en la gestión medioambiental de las granjas. A continuación se exponen algunas de estas medidas, que se podrían incorporar en los proyectos para que se vayan implementando. Son:

- *1. Buenas prácticas ambientales* 
	- − Programas de formación para el personal de la granja
	- − Registros de consumos de agua, energía y pienso
	- − Establecimiento de protocolos de emergencia
	- − Establecimiento de programas de mantenimiento y limpieza
	- − Gestión de residuos (cadáveres, residuos medicamentosos, etc.)
	- − Programación del almacenamiento y de la gestión final de los purines y estiércoles.

#### *2. Aplicación de técnicas nutricionales*

- − Formulación de los piensos en función del estado fisiológico de los animales
- − Alimentación por fases
- − Reducción del contenido de proteína bruta
- − Uso de fuentes de fósforo más digerible y fitasas
- *3. Mejoras durante el almacenamiento de purín* 
	- − Cubrición de las balsas de purines o estiércoles
- *4. Tratamiento del purín* 
	- − Aplicación de aditivos al purín (baratos y contrastados) para reducir su carga contaminante (MTD emergente)
- *5. Reducción en el consumo de agua* 
	- − Empleo de sistemas de limpieza a presión
	- − Utilización de bebederos que minimicen el desperdicio de agua
	- − Registro y control del agua consumida
	- − Revisión de las conducciones de agua y reparación de las posibles fugas que existan.
- *6. Mejoras en el uso de la energía* 
	- − Empleo de sistemas de iluminación de bajo consumo
	- − Mantenimiento y limpieza del equipo de ventilación
	- − Empleo de ventilación natural
- *7. Gestión agrícola adecuada de estiércoles y purines* 
	- − Diseñar un plan de gestión agrícola considerando las características de los suelos, adaptando las dosis a las características del purín y a los requerimientos de los cultivos, definiendo las dosis y épocas de aplicación, ajustándose a la capacidad de almacenamiento de la que se dispone.
	- − Establecer sistemas de seguimiento y registro
- *8. Mejoras durante la aplicación del estiércol y purín al campo* 
	- − Esparcido del purín estiércol y enterrado lo antes posible
	- − Aplicación directa del purín mediante aperos especiales
	- − Inyección del purín en el terreno.

# *6. Materiales de apoyo para la redacción del proyecto básico*

 Existen muchas herramientas disponibles para facilitar la elaboración del proyecto básico de AAI. Algunas de ellas se explican en los epígrafes que vienen a continuación.

#### *6.1. La cartografía disponible en la Web de la Consellería de Territorio y Vivienda*

Para realizar la consulta de la situación ambiental de la granja objeto de solicitud, la *Consellería de Territori i Habitatge* ha colgado en la Web cartografía temática en la que se puede consultar dicha información *online*.

Se puede acceder a esta cartografía a través de la siguiente página Web:

http://www.cth.gva.es/acce/accesibilidad.aspx?nivel=2&nodo=1130&idioma=C

En el epígrafe *Cartografía Temática del Territorio de la C.V.* hay que abrir el vínculo *Visor web.* En la ventana del visor, en la parte superior derecha aparecerán dos pestañas correspondientes a:

- CAPAS: muestra los distintos temas que permite visualizar el visor. En esta misma pestaña en la parte inferior aparece una ayuda para poder manejar las capas.
- LEYENDA: muestra todas las leyendas de las capas activas

En la siguiente ventana se muestra una imagen del visor:

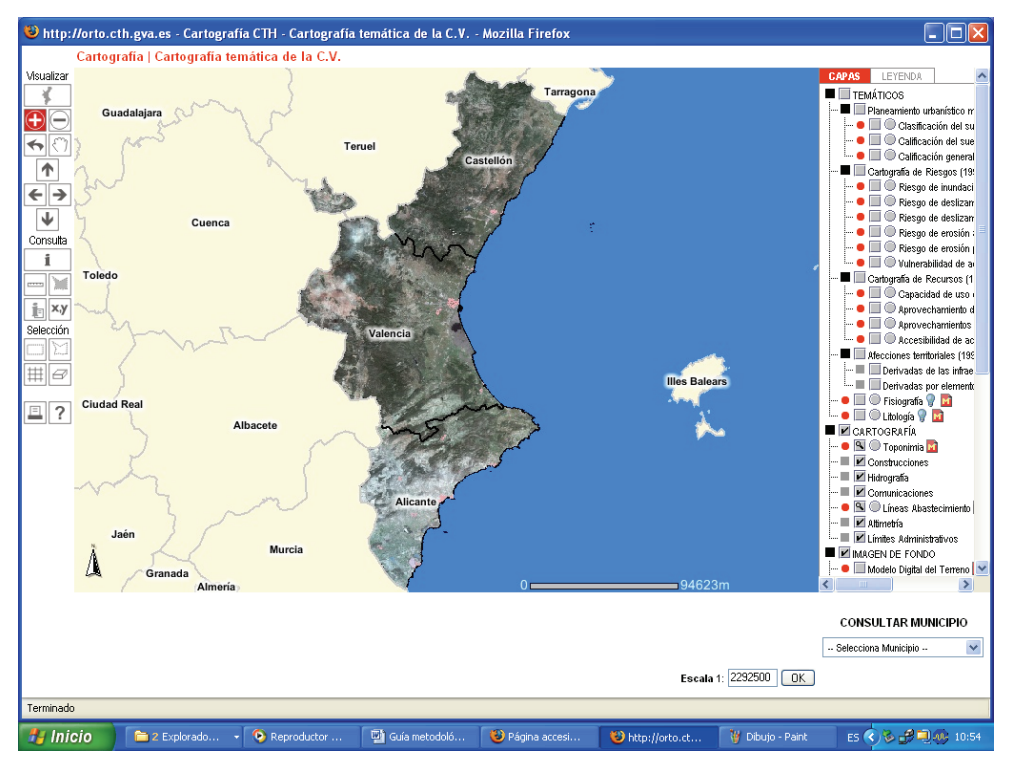

En la parte izquierda de la ventana se pueden observar las acciones que permite realizar el visor que incluyen la consulta de los datos, acercarse o alejarse a la imagen, selección, etc.

Se puede localizar la explotación ganadera mediante la opción  $\frac{|\mathbf{x}, \mathbf{y}|}{|\mathbf{x}|}$ . Esta casilla te permite marcar un punto en el mapa introduciendo sus coordenadas. Así mismo permite realizar una zona de influencia en torno al punto indicado, por ejemplo, 200 m.

Una vez se ha obtenido la localización en el mapa de la granja, se realiza un zoom sobre él, con la casilla **(C)**, hasta conseguir una vista adecuada de la explotación.

Por defecto el visor marca las capas de hidrografía de la zona, construcciones, comunicaciones, líneas de abastecimiento y altimetría.

El visor también permite medir distancias de un punto a otro empleando la casilla . Por ejemplo para medir la distancia de la granja a un río. En la parte superior del visor aparece la distancia medida entre los puntos indicados.

Las capas que se suelen emplear en mayor medida, dado que serán los aspectos medioambientales más importantes, son las siguientes:

- *Capa Hidrografía*  $\rightarrow$  sirve para medir la distancia a cauces
- **Capa Afecciones territoriales**  $\rightarrow$  *Derivadas por elementos naturales*  $\rightarrow$ sirve para medir distancias a vías pecuarias, ramblas y yacimientos arqueológicos.
- **Capa Afecciones territoriales**  $\rightarrow$  *Derivadas de las infraestructuras*  $\rightarrow$ para medir distancias a carreteras, líneas de ferrocarril y líneas eléctricas

Para describir el estado ambiental, primero se debe activar la capa que se quiere visualizar, por ejemplo vulnerabilidad de acuíferos. Así, para conocer la vulnerabilidad

donde se sitúa la explotación se pincha en la casilla  $\Box$  que da información referente a la capa que en ese momento está *activa*. En el apartado de la pestaña LEYENDA, aparecerá la leyenda de todas las capas que estén activas en ese momento:

Otras capas que pueden ser útiles en la descripción del estado ambiental son:

- Capa Cartografía de riesgos → Vulnerabilidad acuíferos
- Capa Cartografía de recursos → Accesibilidad de acuíferos
- *Capa fisiografía*
- *Capa litología*

También pueden ser interesantes capas tales como las de *planeamiento urbanístico* que aporta información sobre clasificación y calificación del suelo, a pesar de que a veces esta información es anticuada y algunas zonas carecen de tal información.

Para imprimir los mapas se emplea la casilla **donde aparecen las siguientes** opciones de impresión:

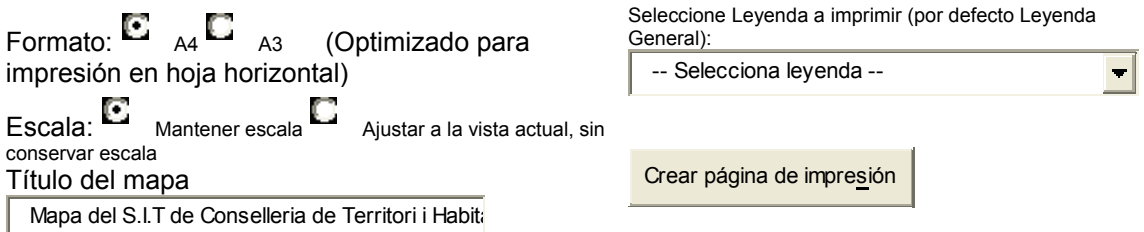

El visor permite seleccionar el formato de impresión, la escala, permite introducir el título elegido y las leyendas que deseas que se impriman.

#### *6.2. Las guías técnicas BREF y similares*

 Como se ha comentado, la legislación IPPC exige la incorporación de las denominadas Mejores Técnicas Disponibles (MTD's). Estas técnicas suelen publicarse por el Buró Europeo IPPC, designado por la Comisión Europea para la coordinación de estos trabajos, y con sede en Sevilla. Dicho buró es el encargado del intercambio

de información que se lleva a cabo entre los Estados Miembros, las industrias involucradas y las ONG's en materia medioambiental. El buró se organiza a través de grupos de trabajo técnico obteniendo como resultado los denominados *Documentos de Referencia Europeas de Mejores Técnicas Disponibles (BREFs)* para cada sector. Estos documentos deben ser aprobados por el Foro de Intercambio de Información y por la Comisión Europea.

 No es una relación cerrada, si no que está abierta para la posible incorporación de nuevas técnicas. No obstante, esas MTD's publicadas no son vinculantes para las Administraciones públicas encargadas de conceder las AAI en un determinado ámbito territorial porque el objetivo de dichos documentos es la de facilitar la información a las Autoridades competentes sobre las técnicas existentes. Además, la eficacia en la reducción de la contaminación de dichas técnicas puede variar de unos lugares a otros, al igual los costes reales de su implantación. Así, lo que puede ser muy eficaz y barato en Holanda puede no serlo para Italia, por ejemplo.

 Las guías técnicas BREF de cría intensiva de aves de corral y cerdos traducidas por el Ministerio de Medio Ambiente del original en inglés y se encuentran en la página web http://www.eper-es.es siguiendo la ruta expuesta a continuación:

Fondo Documental > Documentos de Mejores Técnicas Disponibles (MTD's) > Bref Granjas (Versión en castellano)

O a través del link:

http://www.eper-es.es/data/docs/Fondo%20documental%5CBREFgranjasCriaIntensiva\_\_F8FE-433D-B831-56C1803305EE.pdf

 Recientemente, el Ministerio de Agricultura, Pesca y Alimentación también ha publicado unas guías de MTD's en porcino y aves, a cuyos resúmenes publicados, se accede a través de la siguiente página Web:

http://www.mapa.es/es/ganaderia/pags/IPPC/IPPC.htm

 Otras guías que pueden servir de ayuda a la hora de redactar el proyecto básico pueden ser:

#### *Xunta de Galicia:*

«Guía de aplicación nas explotacións porcinas»

Acceso: http://www.siam-cma.org/publicacions/doc.asp?id=269

«Guía de aplicación nas explotacións avícolas»

Acceso: http://www.siam-cma.org/publicacions/doc.asp?id=265

#### *Generalitat de Cataluña:*

«Documents de referència sobre les millors tècniques disponibles aplicables a la industria. La Ramadería Intensiva: la producción avícola».

Acceso: http://mediambient.gencat.net/Images/43\_117094.pdf

#### *6.3. Documentos para estimación de ciertas emisiones*

 La mayoría de las emisiones de la ganadería son difusas, es decir que no están localizadas (canalizadas). En principio, éstas no es necesario estimarlas.

 Pero, si se dispone de calderas, se debe indicar las emisiones de las mismas. Para ello, la «Consejería de Medioambiente y Desarrollo Rural» de Castilla-La Mancha, ha elaborado una aplicación Excel donde se pueden calcular las emisiones producidas por centros de combustión. Se localiza a través de la siguiente ruta:

#### http://www.jccm.es/medioambiente

 Consejería de Medio Ambiente y Desarrollo Rural/ Contenidos/ Industrias y Medio ambiente/Registro EPER en Castilla-la-Mancha/Área de Registro de Centros y Notificación de datos/

También puede acceder a partir del siguiente link:

http://www.jccm.es/medioambiente/rvca/ippc/eperempresas.htm

Aparece una guía de ayuda que indica paso a paso como introducir los datos en dicha aplicación.

### *6.4. Vertidos y aguas pluviales*

 Existen una serie de herramientas para el cálculo de los caudales de aguas pluviales, que facilitan el procedimiento seguido en el epígrafe 5.3. pero hay que disponer de ciertos programas informáticos para poder ejecutarlos.

 A título orientativo, si se dispone de ArcView, existe una aplicación informática, denominada *MAXPLU*, para el cálculo de precipitaciones máximas diarias en cuencas, que se puede obtener en:

http://www.forestales.upm.es/webaqualis/reqsoftware.htm

# *7. Comentarios finales*

 La redacción del proyecto básico de solicitud de AAI es relativamente compleja pero totalmente abordable desde el punto de vista técnico.

 Así, teniendo en cuenta que la gran mayoría de las explotaciones ya están construidas, hay que realizar más bien pocos cálculos, centrándose éstos en las mejoras que se propongan o en completar aquellos que faltan en los proyectos de actividad originales y que la Administración los puede solicitar. En definitiva, el proyecto básico tiene un carácter muy descriptivo de la situación existente en la explotación, sobre todo de las instalaciones porque los procesos productivos son muy parecidos para todas ellas, dada la similitud de los sistemas de producción, caracterizados por su intensificación e industrialización, por lo que no se deben realizar descripciones muy extensas; muchas veces, con simple diagramas de flujo puede ser suficiente.

 Respecto a la cartografía, tampoco se deben aportar planos y/o mapas no sean sustanciales. Hay que tener en cuenta que, sabiendo las coordenadas de la granja objeto, la Administración ya dispone de mucha información como para conocer el grado de problemática existente.

 Finalmente, el reportaje fotográfico debe ser claro, recogiendo tanto vistas generales como detalles, pero evitando redundancias.